## Package 'sitadela'

May 11, 2024

<span id="page-0-0"></span>Type Package

Title An R package for the easy provision of simple but complete tab-delimited genomic annotation from a variety of sources and organisms

**Depends**  $R (= 4.1.0)$ 

Imports Biobase, BiocGenerics, biomaRt, Biostrings, GenomeInfoDb, GenomicFeatures, GenomicRanges, IRanges, methods, parallel, Rsamtools, RSQLite, rtracklayer, S4Vectors, tools, txdbmaker, utils

Suggests BiocStyle, BSgenome, knitr, rmarkdown, RMySQL, RUnit

Description Provides an interface to build a unified database of genomic annotations and their coordinates (gene, transcript and exon levels). It is aimed to be used when simple tab-delimited annotations (or simple GRanges objects) are required instead of the more complex annotation Bioconductor packages. Also useful when combinatorial annotation elements are reuired, such as RefSeq coordinates with Ensembl biotypes. Finally, it can download, construct and handle annotations with versioned genes and transcripts (where available, e.g. RefSeq and latest Ensembl). This is particularly useful in precision medicine applications where the latter must be reported.

License Artistic-2.0

Encoding UTF-8

LazyData false

URL <https://github.com/pmoulos/sitadela>

biocViews Software, WorkflowStep, RNASeq, Transcription, Sequencing, Transcriptomics, BiomedicalInformatics, FunctionalGenomics, SystemsBiology, AlternativeSplicing, DataImport, ChIPSeq

VignetteBuilder knitr

BugReports <https://github.com/pmoulos/sitadela/issues> Version 1.12.0

Date 2024-03-13

Collate 'argcheck.R' 'fromtxdb.R' 'query-ensembl.R' 'query-ncbi.R' 'query-refseq.R' 'query-ucsc.R' 'query-utils.R' 'reduceops.R' 'sitadela.R' 'testfuns.R' 'zzz.R'

git\_url https://git.bioconductor.org/packages/sitadela

git\_branch RELEASE\_3\_19

git\_last\_commit 19f078e

git\_last\_commit\_date 2024-04-30

Repository Bioconductor 3.19

Date/Publication 2024-05-10

Author Panagiotis Moulos [aut, cre]

Maintainer Panagiotis Moulos <moulos@fleming.gr>

### **Contents**

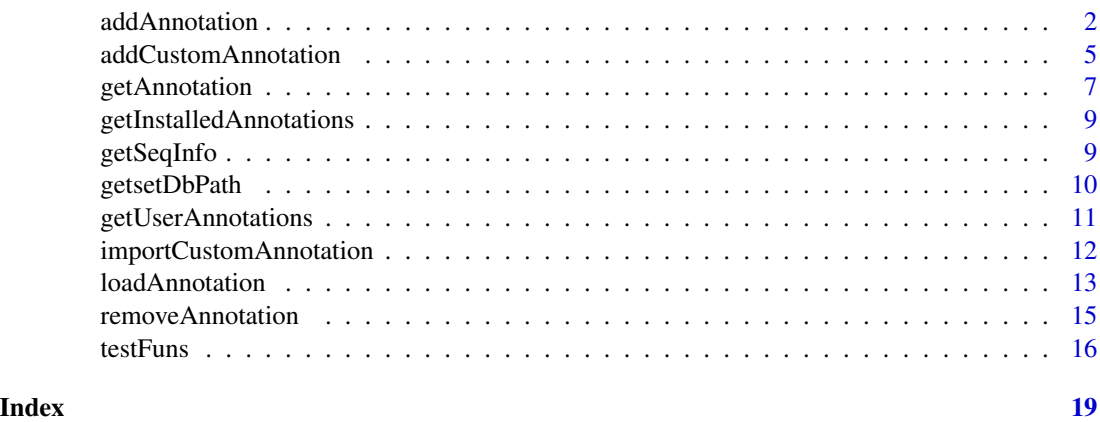

<span id="page-1-1"></span>addAnnotation *Build a local genomic regions annotation database*

#### Description

This function is the main annotation database creator of sitadela. It creates a local SQLite database for various organisms and categories of genomic regions. Annotations are retrieved in simple, tabdelimited or GRanges formats.

#### Usage

```
addAnnotation(organisms, sources, db = getDbPath(),
   versioned = FALSE, forceDownload = TRUE, retries = 5,
   rc = NULL, stopIfNotBS = FALSE)
```
<span id="page-1-0"></span>

#### addAnnotation 3

#### **Arguments**

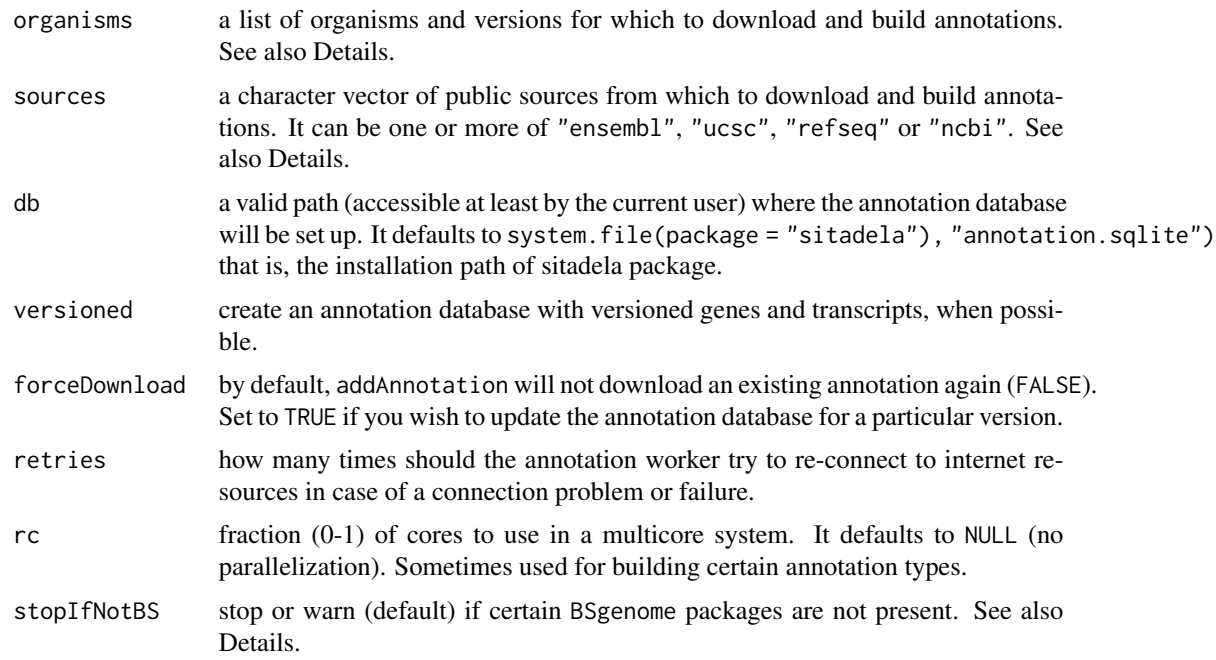

#### Details

Regarding the organisms argument, it is a list with specific format which instructs addAnnotation on which organisms and versions to download from the respective sources. Such a list may have the format: organisms=list(hg19=75, mm9=67, mm10=96:97) This is explained as follows:

- A database comprising the human genome versions hg19 and the mouse genome versions mm9, mm10 will be constructed.
- If "ensembl" is in sources, version 75 is downloaded for hg19 and versions 67, 96, 97 for mm9, mm10.
- If "ucsc" or "refseq" are in sources, the latest versions are downloaded and marked by the download date. As UCSC and RefSeq versions are not accessible in the same way as Ensembl, this procedure cannot always be replicated.

organisms can also be a character vector with organism names/versions (e.g. organisms =  $c("mm10", "hg19"),$ then the latest versions are downloaded in the case of Ensembl.

The supported supported organsisms are, for human genomes "hg18", "hg19" or "hg38", for mouse genomes "mm9", "mm10", for rat genomes "rn5" or "rn6", for drosophila genome "dm3" or "dm6", for zebrafish genome "danrer7", "danrer10" or "danrer11", for chimpanzee genome "pantro4", "pantro5", for pig genome "susscr3", "susscr11", for Arabidopsis thaliana genome "tair10" and for Equus caballus genome "equcab2" and "equcab3". Finally, it can be "USER\_NAMED\_ORG" with a custom organism which has been imported to the annotation database by the user using a GTF/GFF file. For example org="mm10\_p1".

Regarding sources, "ucsc" corresponds to UCSC Genome Browser annotated transcripts, "refseq" corresponds to UCSC RefSeq maintained transcripts while "ncbi" corresponds to NCBI RefSeq

annotated and maintained transcripts. UCSC, RefSeq and NCBI annotations are constructed by querying the UCSC Genome Browser database.

Regarding stopIfNotBS, when sources includes "ucsc", "refseq" or "ncbi", the GC content of a gene is not available as a database attribute as with Ensembl and has to be calculated if to be included in the respective annotation. For this reason, sitadela uses 'BSgenome' packages. If stopIfNotBS=FALSE (default), then the annotation building continues and GC content is NA for the missing 'BSgenome' packages.If stopIfNotBS=FALSE, then building stops until all the required packages for the selected organisms become available (installed by the user).

#### Value

The function does not return anything. Only the SQLite database is created or updated.

#### Author(s)

Panagiotis Moulos

```
# Build a test database with one genome
myDb <- file.path(tempdir(),"testann.sqlite")
organisms <- list(mm10=100)
sources <- "ensembl"
# If the example is not running in a multicore system, rc is ignored
#addAnnotation(organisms,sources,db=myDb,rc=0.5)
# A more complete case, don't run as example
# Since we are using Ensembl, we can also ask for a version
#organisms <- list(
# mm9=67,
# mm10=96:97,
# hg19=75,
# hg38=96:97
#)
#sources <- c("ensembl", "refseq")
## Build on the default location (depending on package location, it may
## require root/sudo)
#addAnnotation(organisms,sources)
## Build on an alternative location
#myDb <- file.path(path.expand("~"),"my_ann.sqlite")
#addAnnotation(organisms,sources,db=myDb)
```
<span id="page-4-1"></span><span id="page-4-0"></span>addCustomAnnotation *Import custom annotation to existing or new sitadela annotation database from GTF file*

#### **Description**

This function imports a GTF file with some custom annotation to a sitadela annotation database.

#### Usage

```
addCustomAnnotation(gtfFile, metadata, db = getDbPath(),
    rewrite=TRUE)
```
#### Arguments

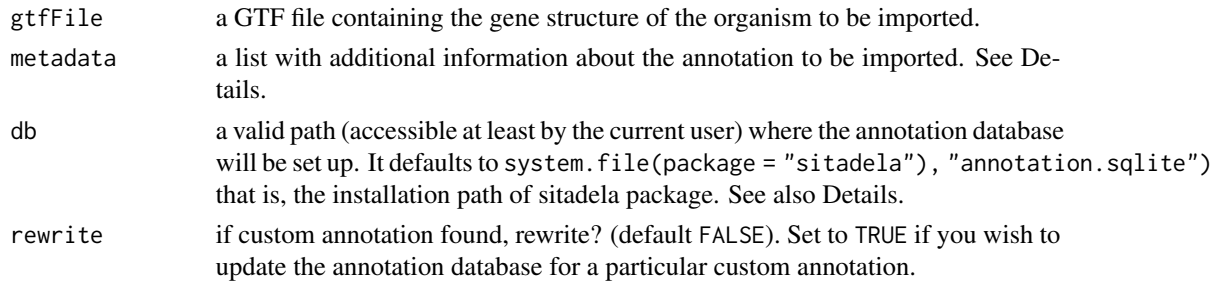

#### Details

Regarding the metadata argument, it is a list with specific format which instructs addCustomAnnotation on importing the custom annotation. Such a list may has the following members:

- organism a name of the organism which is imported (e.g. "my\_mm9"). This is the only mandatory member.
- source a name of the source for this custom annotation (e.g. "my\_mouse\_db"). If not given or NULL, the word "inhouse" is used.
- version a string denoting the version. If not given or NULL, current date is used.
- chromInfo it can be one of the following:
	- a tab-delimited file with two columns, the first being the chromosome/sequence names and the second being the chromosome/sequence lengths.
	- a BAM file to read the header from and obtain the required information
	- a [data.frame](#page-0-0) with one column with chromosome lengths and chromosome names as rownames.

See the examples below for a metadata example.

Regarding db, this controls the location of the installation database. If the default is used, then there is no need to provide the local database path to any function that uses the database. Otherwise, the user will either have to provide this each time, or the annotation will have to be downloaded and used on-the-fly.

The function does not return anything. Only the SQLite database is created or updated.

#### Author(s)

Panagiotis Moulos

```
# Dummy database as example
customDir <- file.path(tempdir(),"test_custom")
dir.create(customDir)
myDb <- file.path(customDir,"testann.sqlite")
chromInfo <- data.frame(length=c(1000L,2000L,1500L),
   row.names=c("A","B","C"))
# Build with the metadata list filled (you can also provide a version)
if (.Platform$OS.type == "unix") {
    addCustomAnnotation(
        gtfFile=file.path(system.file(package="sitadela"),
            "dummy.gtf.gz"),
        metadata=list(
            organism="dummy",
            source="dummy_db",
            version=1,
            chromInfo=chromInfo
        ),
        db=myDb
   )
    # Try to retrieve some data
   myGenes <- loadAnnotation(genome="dummy",refdb="dummy_db",
        type="gene",db=myDb)
   myGenes
}
## Real data!
## Setup a temporary directory to download files etc.
#customDir <- file.path(tempdir(),"test_custom")
#dir.create(customDir)
#myDb <- file.path(customDir,"testann.sqlite")
## Gene annotation dump from Ensembl
#download.file(paste0("ftp://ftp.ensembl.org/pub/release-98/gtf/",
# "dasypus_novemcinctus/Dasypus_novemcinctus.Dasnov3.0.98.gtf.gz"),
# file.path(customDir,"Dasypus_novemcinctus.Dasnov3.0.98.gtf.gz"))
## Chromosome information will be provided from the following BAM file
## available from Ensembl
#bamForInfo <- paste0("ftp://ftp.ensembl.org/pub/release-98/bamcov/",
```
#### <span id="page-6-0"></span>getAnnotation 7

```
# "dasypus_novemcinctus/genebuild/Dasnov3.broad.Ascending_Colon_5.1.bam")
```
## Build with the metadata list filled (you can also provide a version) #addCustomAnnotation(

```
# gtfFile=file.path(customDir,"Dasypus_novemcinctus.Dasnov3.0.98.gtf.gz"),
# metadata=list(
# organism="dasNov3_test",
# source="ensembl_test",
# chromInfo=bamForInfo
# ),
# db=myDb
#)
## Try to retrieve some data
#dasGenes <- loadAnnotation(genome="dasNov3_test",refdb="ensembl_test",
# type="gene",db=myDb)
#dasGenes
```
getAnnotation *Annotation downloader*

#### Description

For Ensembl based annotations, this function connects to the EBI's Biomart service using the package biomaRt and downloads annotation elements (gene co-ordinates, exon co-ordinates, gene identifications, biotypes etc.) for each of the supported organisms. For UCSC/RefSeq annotations, it connects to the respective UCSC SQL databases if the package RMySQL is present, otherwise it downloads flat files and build a temporary SQLite database to make the necessary build queries. Gene and transcript versions can be attached (when available) using the tv argument. This is very useful when transcript versioning is required, such as several precision medicine applications.

#### Usage

```
getAnnotation(org, type, refdb = "ensembl", ver = NULL,
   tv = FALSE, rc = NULL)
```
#### Arguments

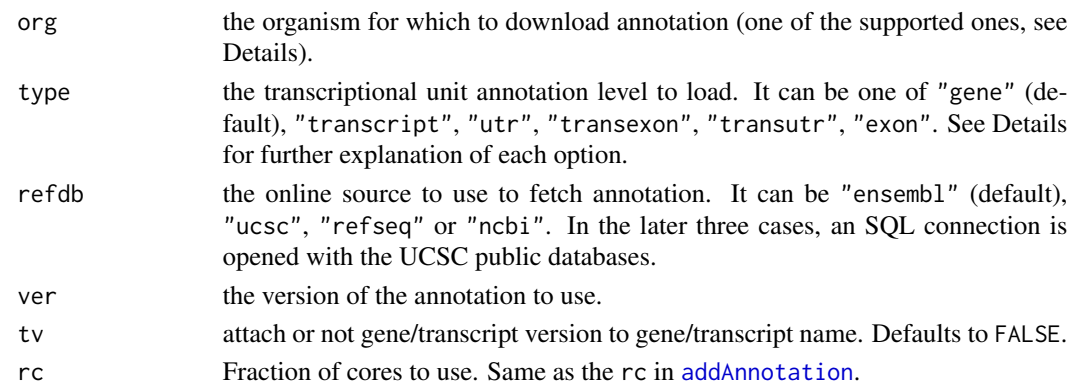

#### Details

Regarding org, it can be, for human genomes "hg18", "hg19" or "hg38", for mouse genomes "mm9", "mm10", for rat genomes "rn5" or "rn6", for drosophila genome "dm3" or "dm6", for zebrafish genome "danrer7", "danrer10" or "danrer11", for chimpanzee genome "pantro4", "pantro5", for pig genome "susscr3", "susscr11", for Arabidopsis thaliana genome "tair10" and for Equus caballus genome "equcab2" and "equcab3". Finally, it can be "USER\_NAMED\_ORG" with a custom organism which has been imported to the annotation database by the user using a GTF/GFF file. For example org="mm10\_p1".

Regarding type, it defines the level of transcriptional unit (gene, transcript, 3' UTR, exon) coordinates to be loaded or fetched if not present. The following types are supported:

- "gene": canonical gene coordinates are retrieved from the chosen database.
- "transcript": all transcript coordinates are retrieved from the chosen database.
- "utr": all 3' UTR coordinates are retrieved from the chosen database, grouped per gene.
- "transutr": all 3' UTR coordinates are retrieved from the chosen database, grouped per \ transcript.
- "transexon": all exon coordinates are retrieved from the chosen database, grouped per transcript.
- "exon": all exon coordinates are retrieved from the chosen database.

#### Value

A data frame with the canonical genes, transcripts, exons or 3' UTRs of the requested organism. When type="genes", the data frame has the following columns: chromosome, start, end, gene id, gc\_content, strand, gene\_name, biotype. When type="exon" and type="transexon" the data frame has the following columns: chromosome, start, end, exon id, gene id, strand, gene name, biotype. When type="utr" or type="transutr", the data frame has the following columns: chromosome, start, end, transcript\_id, gene\_id, strand, gene\_name, biotype. The latter applies to when type="transcript". The gene\_id and exon\_id correspond to type="transcript" Ensembl, UCSC or RefSeq gene, transcript and exon accessions respectively. The gene\_name corresponds to HUGO nomenclature gene names.

#### Note

The data frame that is returned contains only "canonical" chromosomes for each organism. It does not contain haplotypes or non-anchored sequences and does not contain mitochondrial chromosomes.

#### Author(s)

Panagiotis Moulos

```
mm10Genes <- getAnnotation("mm10","gene")
```
<span id="page-8-1"></span><span id="page-8-0"></span>getInstalledAnnotations

*List installed sitadela annotations*

#### Description

This function returns a data frame with information on locally installed, supported or custom, annotations.

#### Usage

```
getInstalledAnnotations(obj = NULL)
```
#### Arguments

obj NULL or the path to a sitadela SQLite annotation database. If NULL, the function will try to guess the location of the SQLite database.

#### Value

The function returns a data. frame object with the installed local annotations.

#### Author(s)

Panagiotis Moulos

#### Examples

```
db <- file.path(system.file(package="sitadela"),
    "annotation.sqlite")
if (file.exists(db))
    ig <- getInstalledAnnotations(obj=db)
```
getSeqInfo *Retrieve sequence length and other information*

#### Description

This function retrieves sequence (chromosome) length and other information for a set of reference sequences for a sitadela supported organism. If the organism is supported by the [getChromInfoFromUCSC](#page-0-0) of the GenomeInfoDb package, then this function is used, otherwise, a directo download from the UCSC golden path takes place to retrieve the required data.

#### Usage

getSeqInfo(org, asSeqinfo = FALSE)

<span id="page-9-0"></span>10 getsetDbPath

#### Arguments

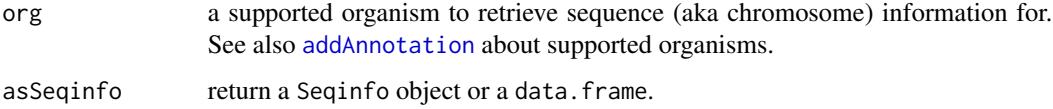

#### Value

The function returns a Seqinfo or a data. frame with the a subset of a Seqinfo information. See also [Seqinfo](#page-0-0).

#### Author(s)

Panagiotis Moulos

#### Examples

```
require(GenomeInfoDb)
s <- getSeqInfo("mm10")
```
getsetDbPath *Get and set sitadela default database path*

#### Description

The setDbPath and getDbPath functions are used to set and get the path to a sitadela annotation database. If not explicitly provided, it defaults to file.path(system.file(package="sitadela"),"annotation.sqlite' Essentially, the setter function adds an option to the R environment pointing to the desired path.

#### Usage

setDbPath(db = NULL) getDbPath()

#### Arguments

db path to a valid SQLite database file.

### Value

This function does not have a return value.

#### Author(s)

Panagiotis Moulos

#### <span id="page-10-0"></span>getUserAnnotations 11

#### Examples

```
myPath <- "/home/me/test.sqlite"
setDbPath(myPath)
getDbPath()
```
getUserAnnotations *List installed custom user-defined sitadela annotations*

#### Description

This function returns a data frame with information on locally installed, custom user-defined annotations only. For a list of all annotations, see [getInstalledAnnotations](#page-8-1).

#### Usage

```
getUserAnnotations(obj = NULL)
```
### Arguments

obj NULL or the path to a sitadela SQLite annotation database. If NULL, the function will try to guess the location of the SQLite database.

#### Value

The function returns a data. frame object with the installed, custom, user-defined local annotations only.

#### Author(s)

Panagiotis Moulos

```
db <- file.path(system.file(package="sitadela"),
    "annotation.sqlite")
if (file.exists(db))
   u <- getUserAnnotations(obj=db)
```

```
importCustomAnnotation
```
*Import a metaseqR2 custom annotation element*

#### Description

This function imports a custom GTF/GFF file in a manner helpful for the addition of custom annotations to sitadela.

#### Usage

```
importCustomAnnotation(gtfFile, metadata,
   type = c("gene", "transcript", "utr",
       "transexon", "transutr", "exon"))
```
### Arguments

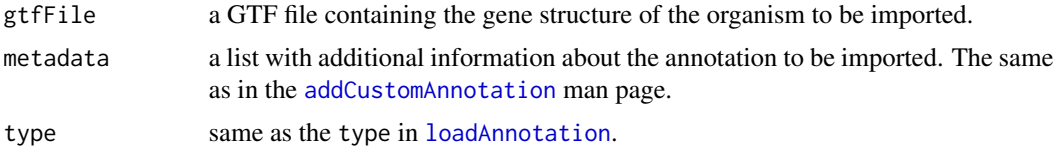

#### Value

The function returns a GenomicRanges object with the requested annotation.

#### Author(s)

Panagiotis Moulos

```
# Dummy GTF as example
chromInfo <- data.frame(length=c(1000L,2000L,1500L),
   row.names=c("A","B","C"))
# Build with the metadata list filled (you can also provide a version)
if (.Platform$OS.type == "unix" && !grepl("^darwin",R.version$os)) {
    myGenes <- importCustomAnnotation(
       gtfFile=file.path(system.file(package="sitadela"),
            "dummy.gtf.gz"),
       metadata=list(
            organism="dummy",
            source="dummy_db",
            version=1,
            chromInfo=chromInfo
       ),
       type="gene"
```
#### <span id="page-12-0"></span>loadAnnotation 13

```
)
}
## Real data!
## Gene annotation dump from Ensembl
#download.file(paste0("ftp://ftp.ensembl.org/pub/release-98/gtf/",
# "dasypus_novemcinctus/Dasypus_novemcinctus.Dasnov3.0.98.gtf.gz"),
# file.path(tempdir(),"Dasypus_novemcinctus.Dasnov3.0.98.gtf.gz"))
## Build with the metadata list filled (you can also provide a version)
#dasGenes <- importCustomAnnotation(
# gtfFile=file.path(tempdir(),"Dasypus_novemcinctus.Dasnov3.0.98.gtf.gz"),
# metadata=list(
# organism="dasNov3_test",
# source="ensembl_test"
# ),
# type="gene"
#)
```
<span id="page-12-1"></span>loadAnnotation *Load a sitadela simple annotation element*

#### Description

This function loads an annotation element from a local sitadela annotation database. If the annotation is not found and the organism is supported, the annotation is fetched and created on the fly but not imported in the local database. Use addAnnotation for this purpose (build/update/add annotations).

#### Usage

```
loadAnnotation(genome, refdb,
    type = c("gene", "transcript", "utr",
        "transutr", "transexon", "exon"),
   version="auto", wtv = FALSE,
   db = getDbPath(), summarized = FALSE,
   asdf = FALSE, rc = NULL)
```
#### Arguments

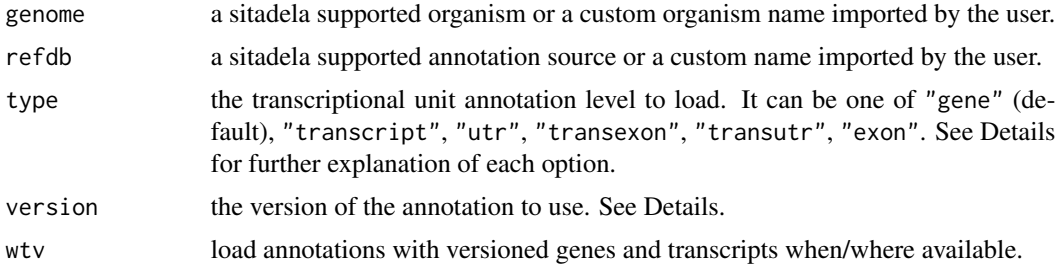

<span id="page-13-0"></span>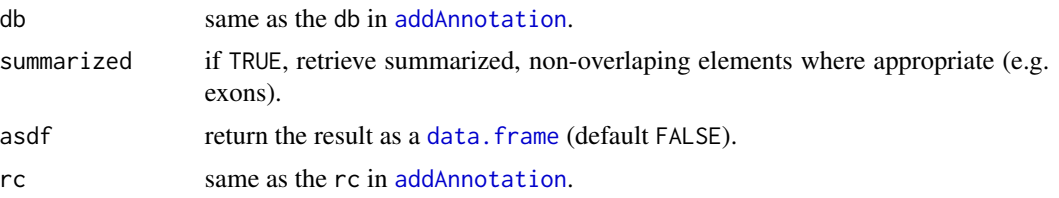

#### Details

Regarding org, it can be, for human genomes "hg18", "hg19" or "hg38", for mouse genomes "mm9", "mm10", for rat genomes "rn5" or "rn6", for drosophila genome "dm3" or "dm6", for zebrafish genome "danrer7", "danrer10" or "danrer11", for chimpanzee genome "pantro4", "pantro5", for pig genome "susscr3", "susscr11", for Arabidopsis thaliana genome "tair10" and for Equus caballus genome "equcab2" and "equcab3". Finally, it can be "USER\_NAMED\_ORG" with a custom organism which has been imported to the annotation database by the user using a GTF/GFF file. For example org="mm10\_p1".

Regarding type, it defines the level of transcriptional unit (gene, transcript, 3' UTR, exon) coordinates to be loaded or fetched if not present. The following types are supported:

- "gene": canonical gene coordinates are retrieved from the chosen database.
- "transcript": all transcript coordinates are retrieved from the chosen database.
- "utr": all 3' UTR coordinates are retrieved from the chosen database, grouped per gene.
- "transutr": all 3' UTR coordinates are retrieved from the chosen database, grouped per \ transcript.
- "transexon": all exon coordinates are retrieved from the chosen database, grouped per transcript.
- "exon": all exon coordinates are retrieved from the chosen database.

Regarding version, this is an integer denoting the version of the annotation to use from the local annotation database or fetch on the fly. For Ensembl, it corresponds to Ensembl releases, while for UCSC/RefSeq, it is the date of creation (locally).

#### Value

The function returns a GenomicRanges object or a data. frame with the requested annotation.

#### Author(s)

Panagiotis Moulos

```
db <- file.path(system.file(package="sitadela"),
    "annotation.sqlite")
if (file.exists(db))
   gr <- loadAnnotation(genome="hg19",refdb="ensembl",
        type="gene",db=db)
```
<span id="page-14-0"></span>removeAnnotation *Remove an annotation from a sitadela database*

#### Description

This function removes a specific annotation from a sitadela database. It does not support multiple organism, resource and version removal for now.

#### Usage

removeAnnotation(org, refdb, ver = NULL, db = NULL)

#### Arguments

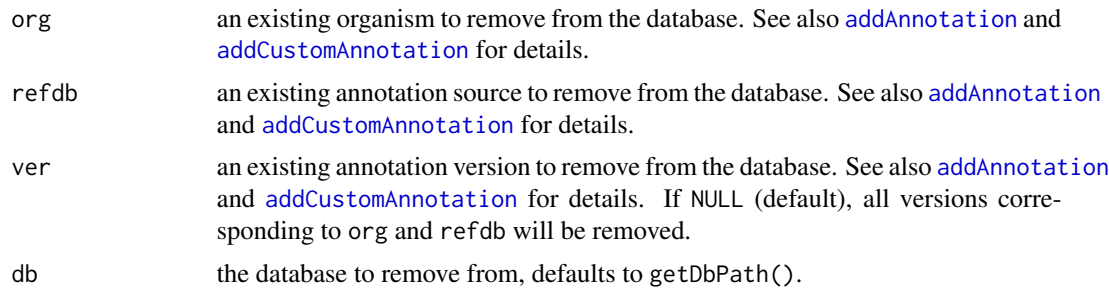

#### Value

The function return the number of rows removed from the database contents table.

#### Author(s)

Panagiotis Moulos

```
# Dummy database as example
customDir <- file.path(tempdir(),"test_remove")
dir.create(customDir)
myDb <- file.path(customDir,"testann.sqlite")
chromInfo <- data.frame(length=c(1000L,2000L,1500L),
    row.names=c("A","B","C"))
# Build with the metadata list filled (you can also provide a version)
if (.Platform$OS.type == "unix") {
    addCustomAnnotation(
        gtfFile=file.path(system.file(package="sitadela"),
            "dummy.gtf.gz"),
       metadata=list(
            organism="dummy",
```
#### <span id="page-15-0"></span>16 testFuns

```
source="dummy_db",
        version=1,
        chromInfo=chromInfo
    ),
    db=myDb
\mathcal{L}# Try to retrieve some data
myGenes <- loadAnnotation(genome="dummy",refdb="dummy_db",
    type="gene",db=myDb)
myGenes
# Now remove
n <- removeAnnotation("dummy","dummy_db",1,myDb)
```
}

testFuns *Query and database build testing functions*

#### Description

This group of testing fuctions can be used to test the entirety of sitadela annotation building capabilities from known resources or custom GTF/GFF files. They are useful for testing the particular annotation the user wishes to build prior to building the final database, in order to avoid failures during the longer build. In all cases, useful messages are also displayed.

#### Usage

```
testEnsembl(level = c("normal", "long", "short"),
   versioned = FALSE)
testEnsemblSimple(orgs, types, versioned = FALSE)
testUcsc(orgs, refdbs, types, versioned = FALSE)
testUcscAll()
testUcscUtr(orgs, refdbs, versioned = FALSE)
testUcscUtrAll()
testCustomGtf(gtf)
testKnownBuild(org, refdb, ver = NULL, tv = FALSE)
testCustomBuild(gtf, metadata)
```
#### Arguments

level how many Ensembl versions from the supported organisms should be checked. It can be "normal" (default), "long" or "short". See also Details.

#### <span id="page-16-0"></span>testFuns 17

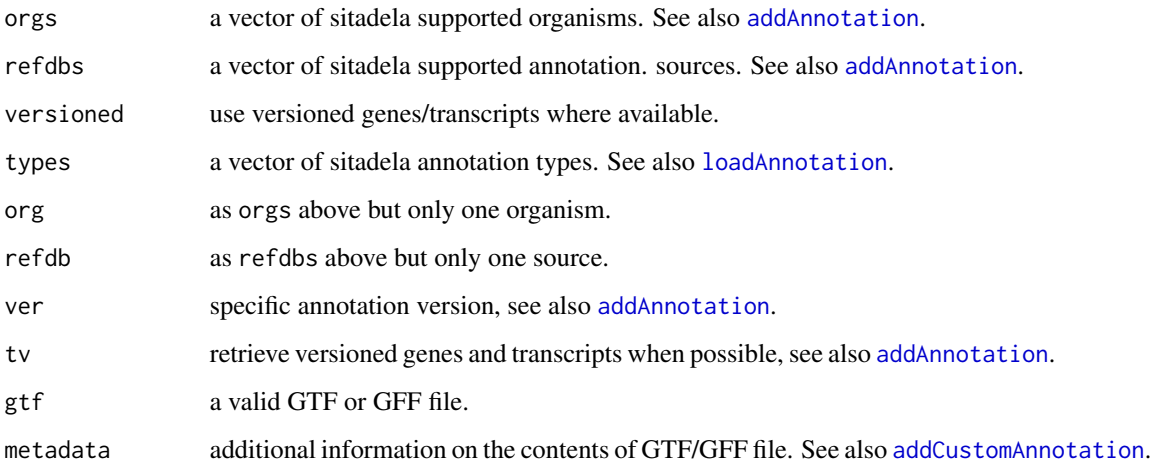

#### Details

Regarding testEnsembl and its arguments, when level="normal", only the last one or two (depending on availability with Biomart) supported Ensembl versions are checked for fetching availability. If level="long", all available versions are checked for fetching availability (use with care, it can run for some time!). If level="short", only the last version of each supported organism is checked. Simpler tests with Ensembl (single organisms, types) can be performed with testEnsemblSimple. It will use only the latest version for the asked organism(s).

Regarding testUcsc, it can be used to test the queries used with the UCSC databases for a given organism and database. testUcscAll will test queries for all supported organisms and databases and may take a while to finish.

Similarly, testUcscUtr and testUcscUtrAll will test the queries and building of 3' UTR regions form UCSC databases. 3' UTR constructing is not part of the other UCSC testing functions as the process is different and may be tested only in Unix/Linux machines.

The function testCustomGtf will simply test whether the provided GTF/GFF file can be parsed and used to extract the sitadela annotation types. If this is not possible (rarely), this test will fail. If you wish to test complete database building with a custom GTF/GFF file, use testCustomBuild.

Finally, testKnownBuild will test database building and querying (add/remove annotation) for a single organism.

#### Value

This group of functions return either a vector of logical values showing success or failure of conducted tests, or a list of test failure reasons or NULL if all tests are successful. Specifically, testKnownBuild and testCustomBuild) return logicals while all the rest return NULL if tests are successful or a list of failure reasons (and the respective test) otherwise.

#### Author(s)

Panagiotis Moulos

```
# Test a dummy GTF file
gtf <- file.path(system.file(package="sitadela"),
    "dummy.gtf.gz")
chromInfo <- data.frame(length=c(1000L,2000L,1500L),
    row.names=c("A","B","C"))
metadata=list(
   organism="dummy",
    source="dummy_db",
    version=1,
   chromInfo=chromInfo
\lambdatestResult <- testCustomBuild(gtf,metadata)
# For this case, just testResult <- testCustomBuild()
# would also work
# More real tests
if (require(RMySQL))
    f <- testUcsc("hg19","refseq","gene",TRUE)
# Test a complete build for Ensembl mm9
# testResult <- testKnownBuild()
# Test a complete build for UCSC dm6
# testResult <- testKnownBuild("dm6","ucsc")
```
# <span id="page-18-0"></span>Index

addAnnotation, [2,](#page-1-0) *[7](#page-6-0)*, *[10](#page-9-0)*, *[14,](#page-13-0) [15](#page-14-0)*, *[17](#page-16-0)* addCustomAnnotation, [5,](#page-4-0) *[12](#page-11-0)*, *[15](#page-14-0)*, *[17](#page-16-0)*

data.frame, *[5](#page-4-0)*, *[14](#page-13-0)*

getAnnotation, [7](#page-6-0) getChromInfoFromUCSC, *[9](#page-8-0)* getDbPath *(*getsetDbPath*)*, [10](#page-9-0) getInstalledAnnotations, [9,](#page-8-0) *[11](#page-10-0)* getSeqInfo, [9](#page-8-0) getsetDbPath, [10](#page-9-0) getUserAnnotations, [11](#page-10-0)

importCustomAnnotation, [12](#page-11-0)

loadAnnotation, *[12](#page-11-0)*, [13,](#page-12-0) *[17](#page-16-0)*

removeAnnotation, [15](#page-14-0)

Seqinfo, *[10](#page-9-0)* setDbPath *(*getsetDbPath*)*, [10](#page-9-0)

```
testCustomBuild (testFuns), 16
testCustomGtf (testFuns), 16
testEnsembl (testFuns), 16
testEnsemblSimple (testFuns), 16
testFuns, 16
testKnownBuild (testFuns), 16
testUcsc (testFuns), 16
testUcscAll (testFuns), 16
testUcscUtr (testFuns), 16
testUcscUtrAll (testFuns), 16
```